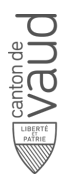

# **Fiche descriptive de module**

## **Génie logiciel 1 SL131**

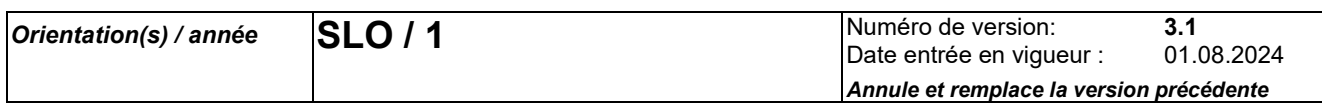

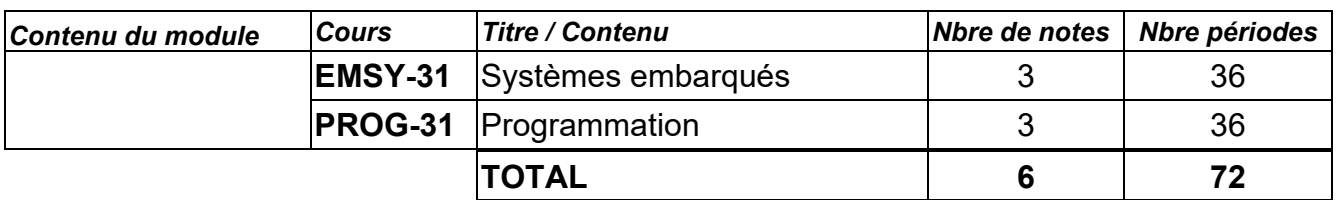

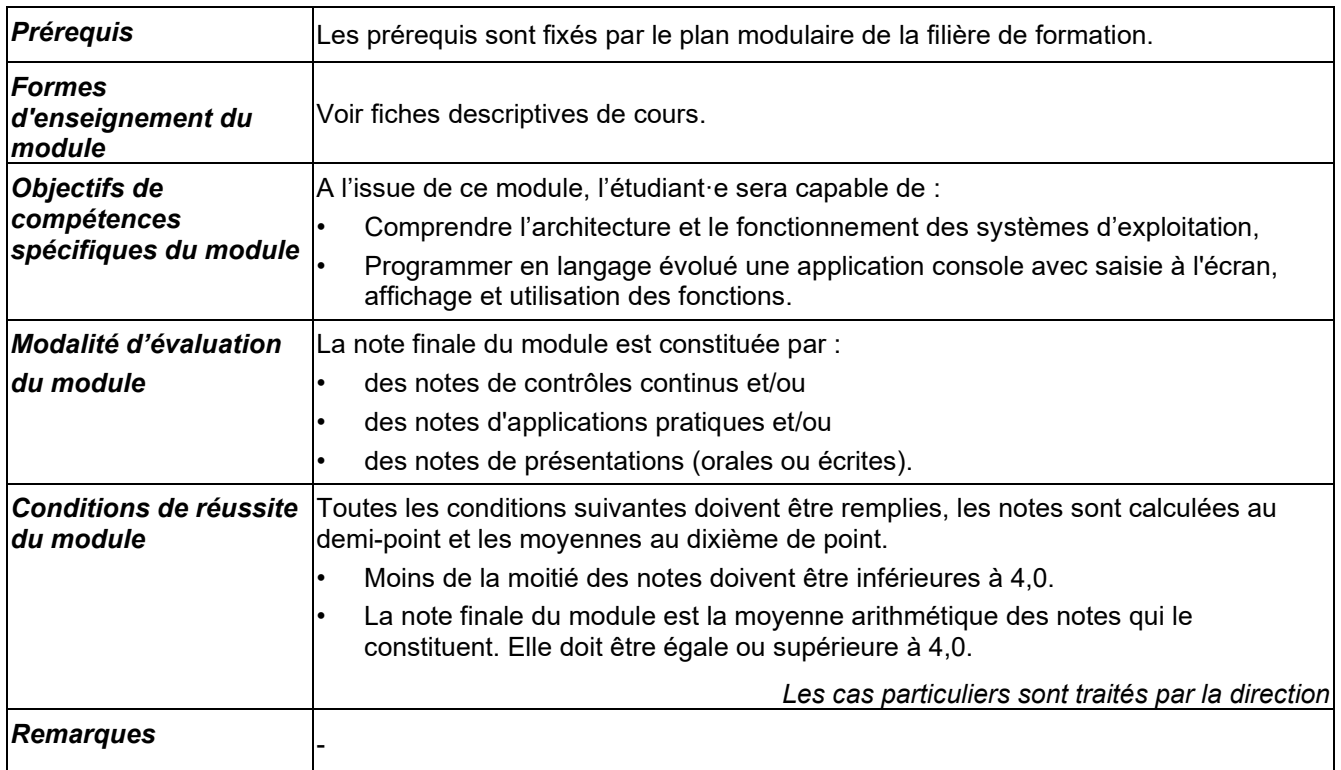

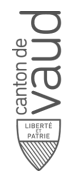

# **Fiche descriptive de cours**

### **Systèmes embarqués**

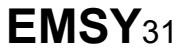

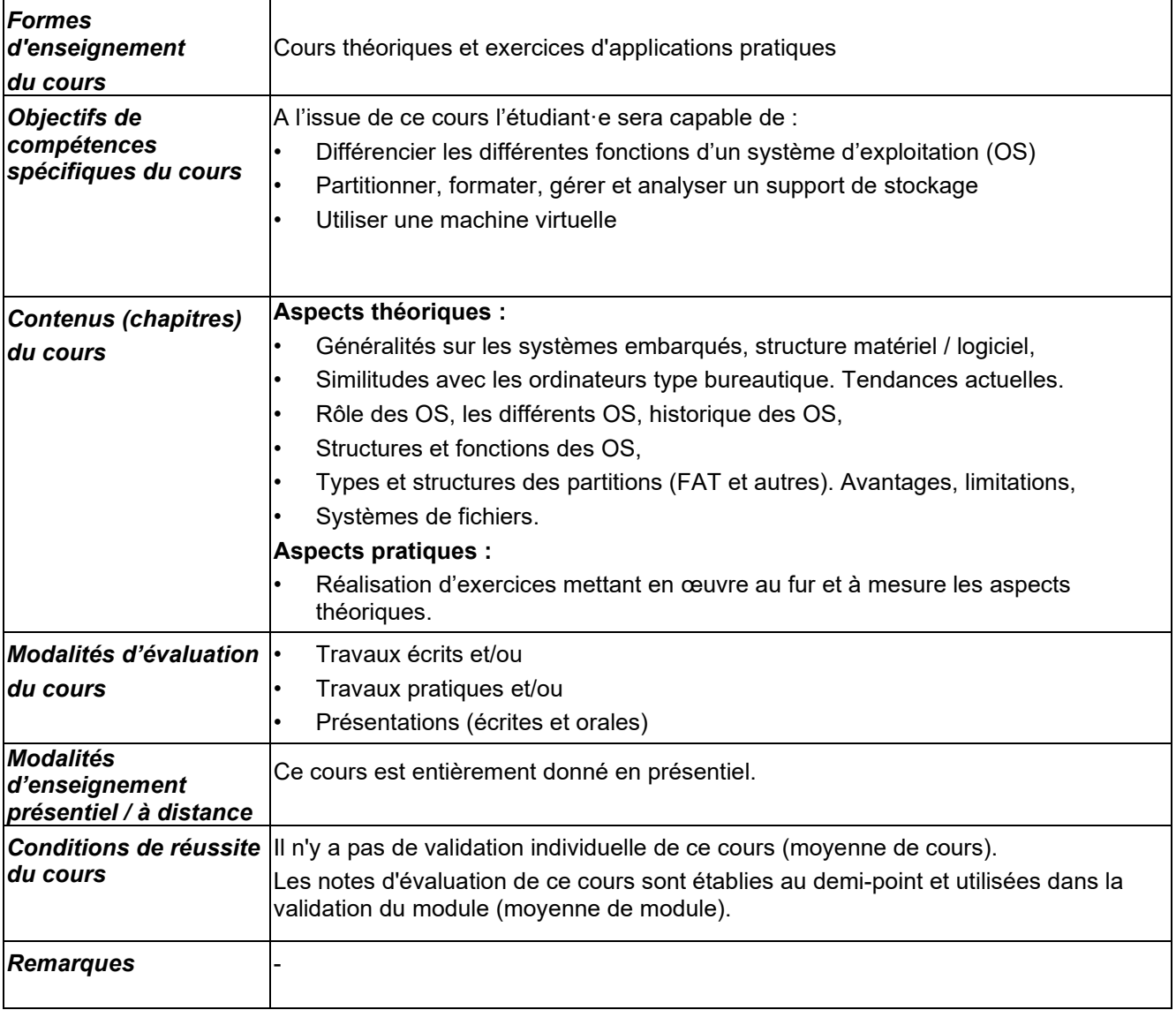

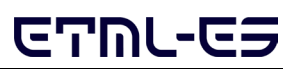

## **Fiche descriptive de cours**

### **Programmation PROG**<sup>31</sup>

**DESERVE** 

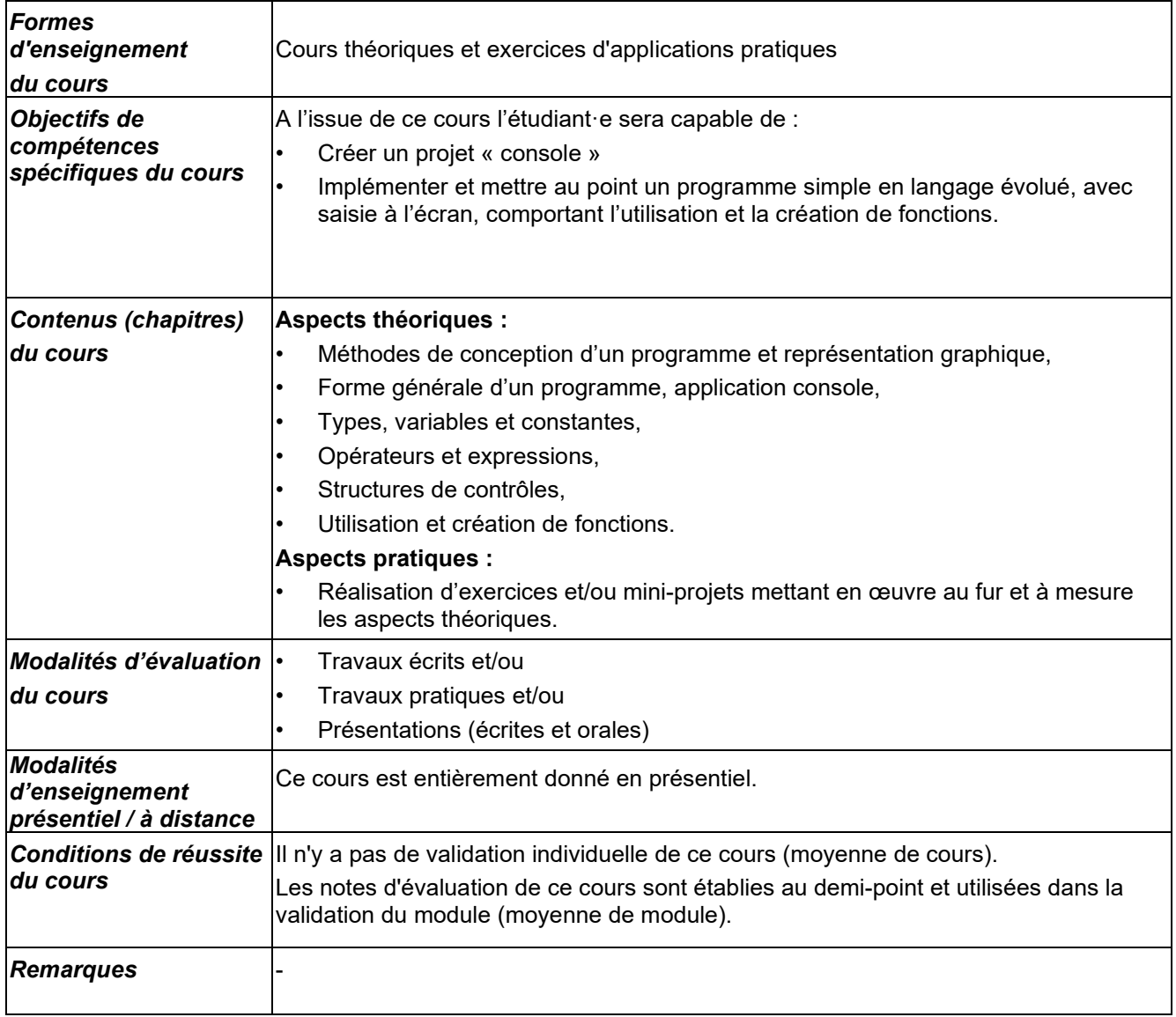